#### ACH2024

Aula 20

### HASHING

### Hashing estático – endereçamento fechado (interno)

Profa. Ariane Machado Lima

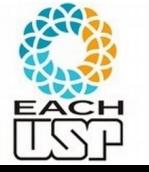

### Aula anterior

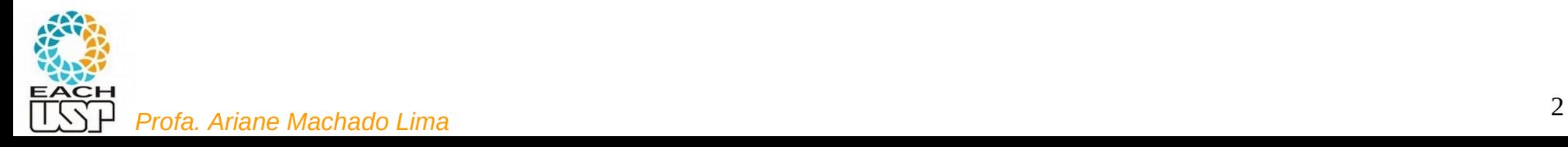

Formas de organizar os registros/elementos/objetos em uma estrutura (baseado em seu campo chave):

- Pelo valor relativo das chaves
	- Ex: vetor ordenado, árvore de busca, árvore B/B+, etc...
- Pelo valor absoluto:
	- Hashing: o endereço base depende apenas do valor absoluto da chave

Obs: *hash* em inglês: cortar em pequenos pedaços

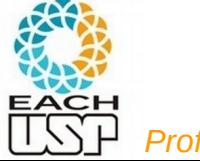

# OBSERVAÇÕES INICIAIS

### VAMOS PENSAR A PRINCÍPIO EM MEMÓRIA PRINCIPAL (HASHING INTERNO)

Vamos falar em armazenar chave como sinônimo de armazenar um registro/objeto/elemento

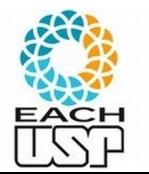

Você quer armazenar 6 chaves contendo valores de 0 a 5

– Que estrutura de dados usaria? Onde armazenaria cada chave?

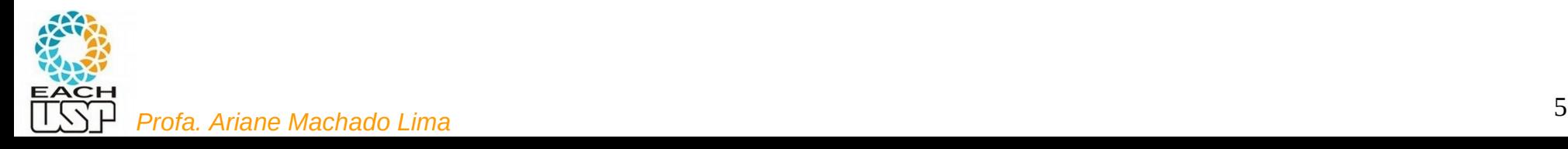

Você quer armazenar 6 chaves contendo valores de 0 a 5

– Que estrutura de dados usaria? Onde armazenaria cada chave?

**Vantagens:**

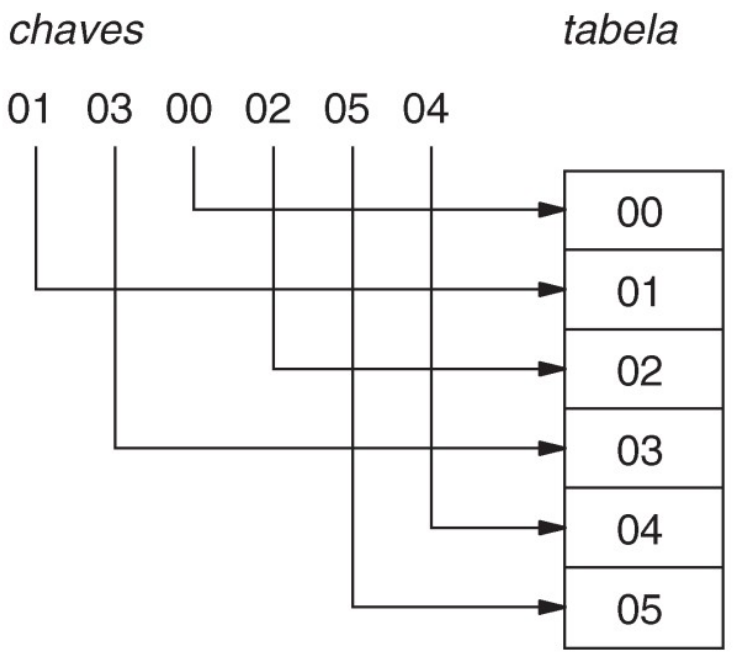

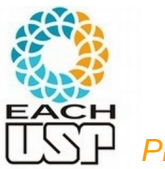

Você quer armazenar 6 chaves contendo valores de 0 a 5

– Que estrutura de dados usaria? Onde armazenaria cada chave?

#### **Vantagens:**

– ACESSO DIRETO!!! → Inserção/remoção/busca em tempo constante (O(1))

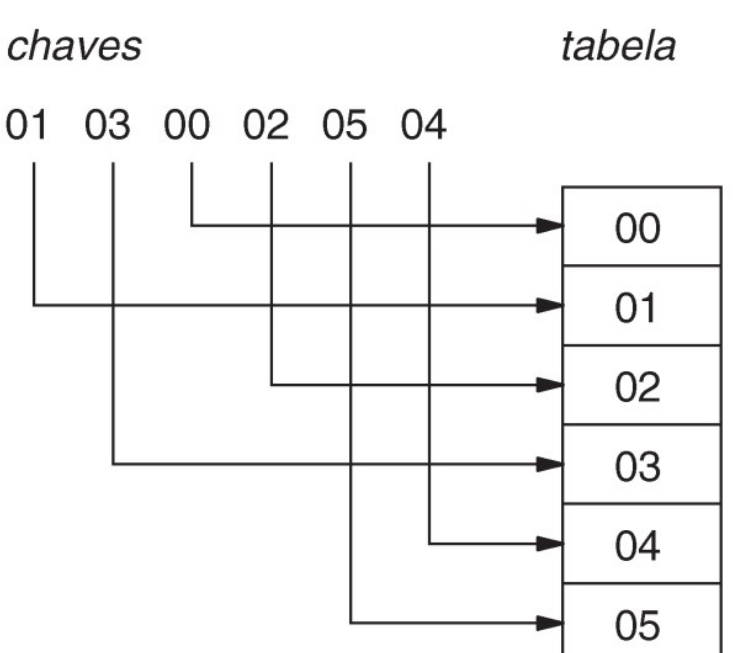

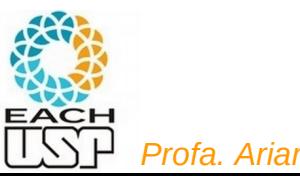

Agora você quer armazenar 6 chaves contendo valores {0, 1, 3, 4, 5, 7}

– Que estrutura de dados usaria? Onde armazenaria cada chave?

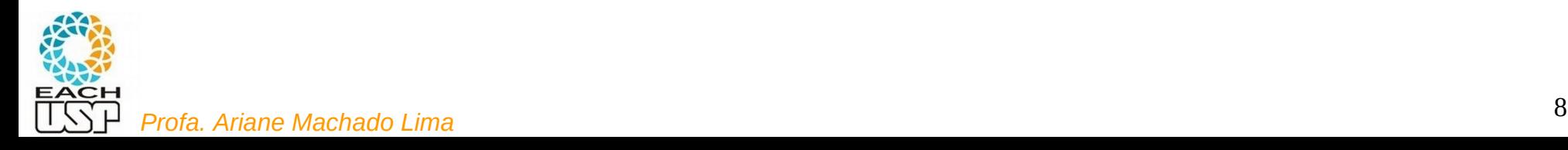

Agora você quer armazenar 6 chaves contendo valores {0, 1, 3, 4, 5, 7}

– Que estrutura de dados usaria? Onde armazenaria cada chave?

#### **Vantagens:**

– ACESSO DIRETO!!! → Inserção/remoção/busca em tempo constante (O(1))

**Desvantagem:**

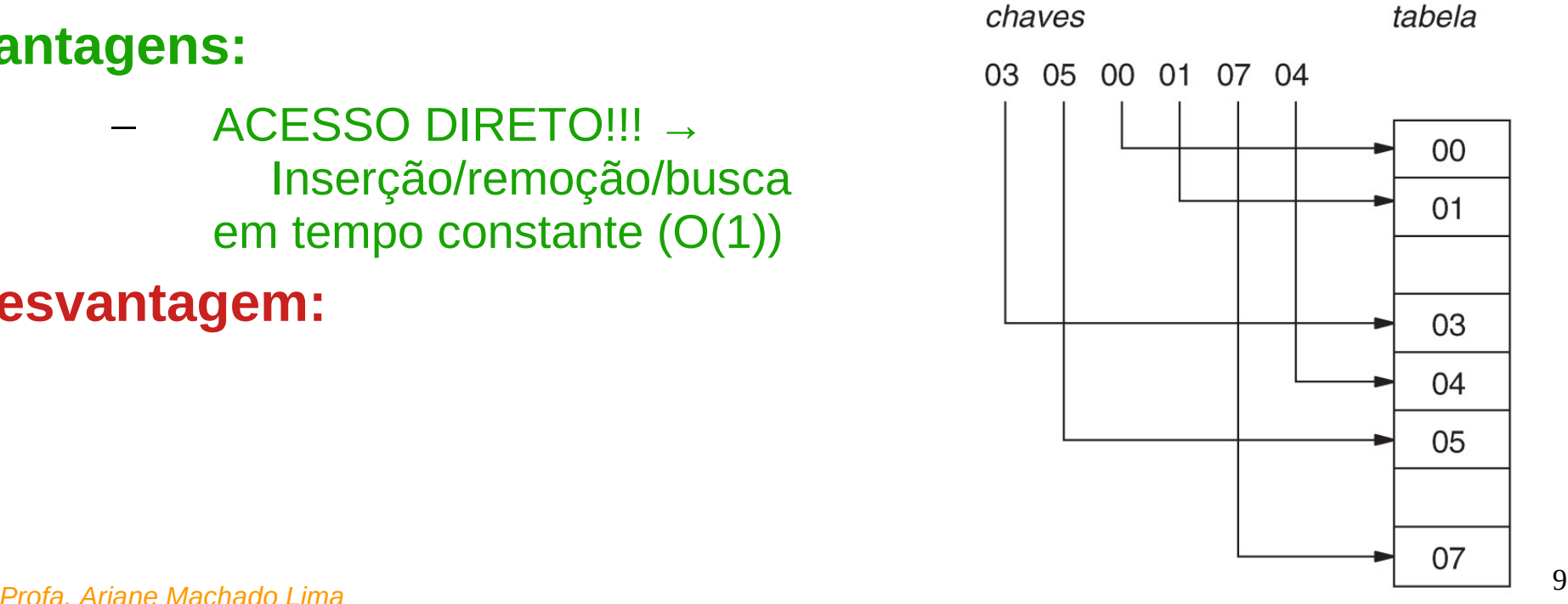

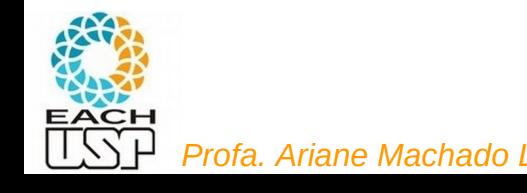

Agora você quer armazenar 6 chaves contendo valores {0, 1, 3, 4, 5, 7}

– Que estrutura de dados usaria? Onde armazenaria cada chave?

#### **Vantagens:**

– ACESSO DIRETO!!! → Inserção/remoção/busca em tempo constante (O(1))

#### **Desvantagem:**

– Pequeno desperdício de espaço (parece valer a pena)

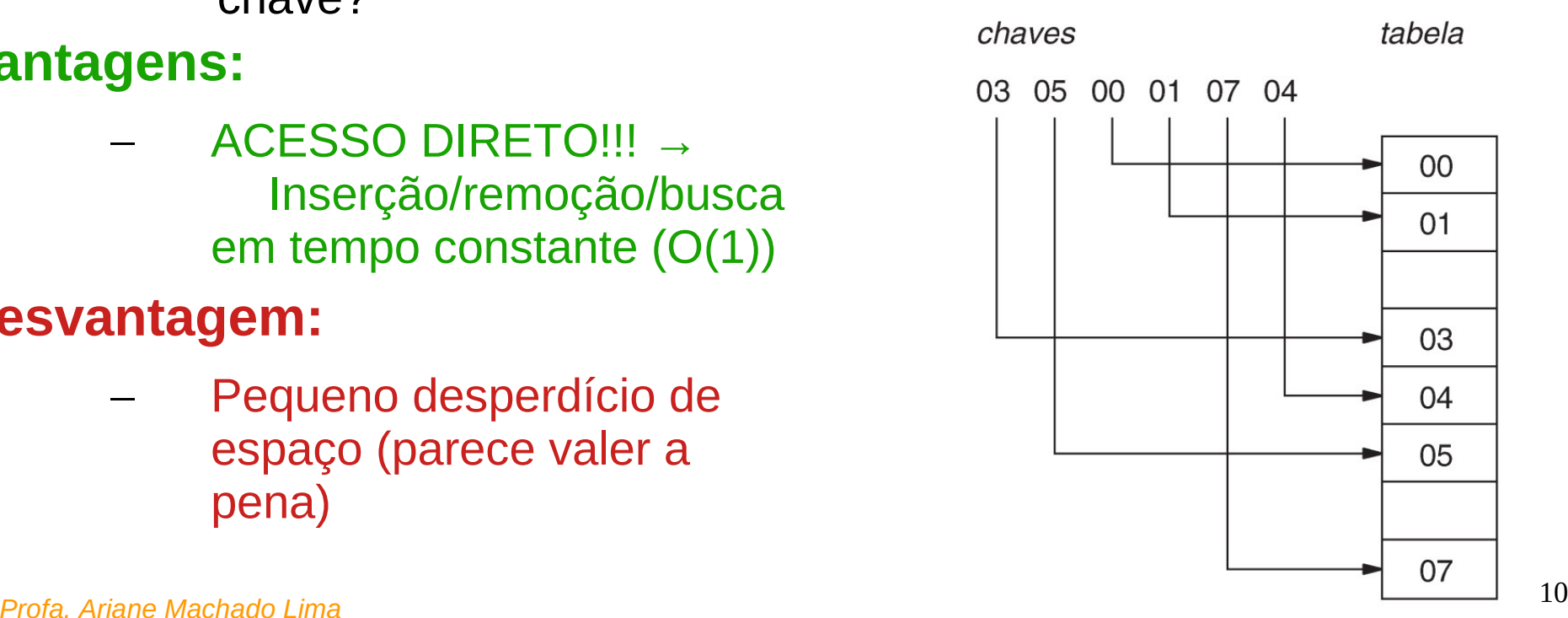

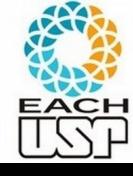

Agora você quer armazenar 6 chaves contendo valores {0, 7, 15, 367, 4067, 50876}

– Que estrutura de dados usaria? Onde armazenaria cada chave?

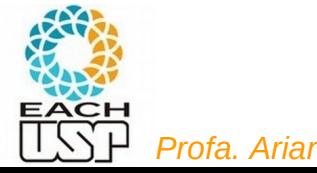

#### Agora você quer armazenar 6 chaves contendo valores {0, 7, 15, 367, 4067, 50876}

– Que estrutura de dados usaria? Onde armazenaria cada chave?

tabela

 $0<sup>0</sup>$ 

#### **Vantagens:**

– ACESSO DIRETO!!! → Inserção/remoção/busca em tempo constante (O(1))

#### **Desvantagem:**

– Desperdício de espaço já começa a não valer a pena quando

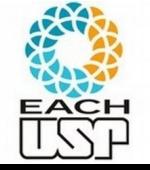

chave máxima > > número de chaves

07

Agora você quer armazenar 6 chaves contendo valores {0, 7, 15, 367, 4067, 50876}

– Que estrutura de dados usaria? Onde armazenaria cada chave?

#### **IDEIA:**

1) utilizar um vetor (tabela) de tamanho m

2) aplicar uma função que mapeie cada chave a

um número de 0 a m-1 (Ex?)

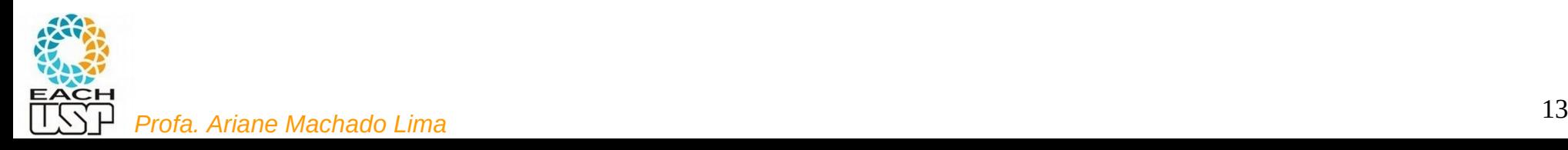

Agora você quer armazenar 6 chaves contendo valores {0, 7, 15, 367, 4067, 50876}

– Que estrutura de dados usaria? Onde armazenaria cada chave

#### **IDEIA:**

1) utilizar um vetor (tabela) de tamanho m

- 2) aplicar uma função que mapeie cada chave a um número de 0 a m-1
- Ex: m = 10 e pegar o primeiro dígito (ou letra)

**Hashing**: picar/dividir o conjunto em **slots**

Tabela de armazenamento: **tabela de hash**

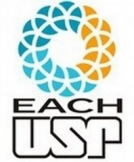

Função de mapeamento: **função de hash** Endereço calculado: **endereço-base**

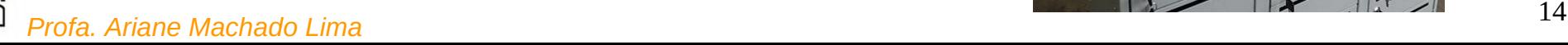

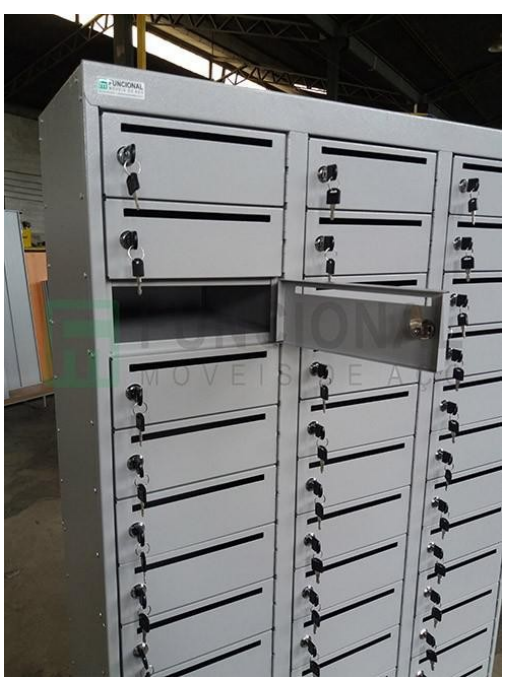

Agora você quer armazenar 6 chaves contendo valores {0, 7, 15, 367, 4067, 50876}

– Que estrutura de dados usaria? Onde armazenaria cada chave

#### **IDEIA:**

1) utilizar um vetor (tabela) de tamanho m

- 2) aplicar uma função que mapeie chave a um número de 0 a m-1
- Ex: m = 10 e pegar o primeiro dígito (ou letra)

**Hashing**: picar/dividir o conjunto em **slots**

Tabela de armazenamento: **tabela de dispersão**

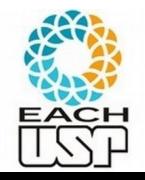

Função de mapeamento: **função de dispersão** Endereço calculado: **endereço-base**

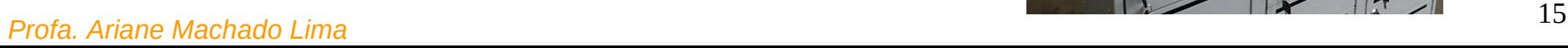

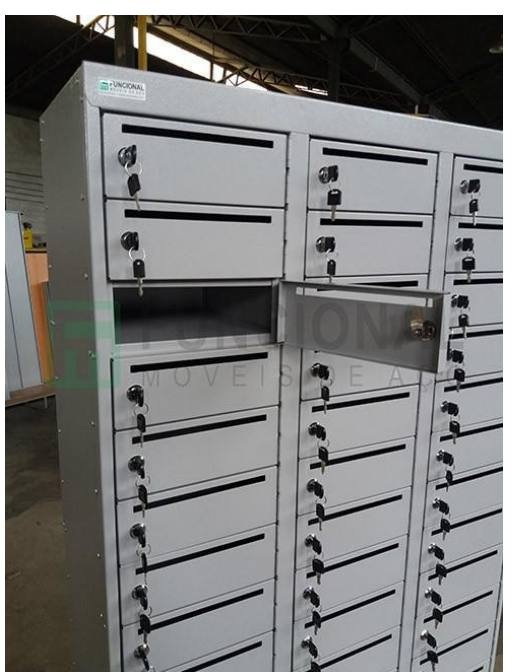

Agora você quer armazenar 6 chaves contendo valores {0, 7, 15, 367, 4067, 50876}

– Que estrutura de dados usaria? Onde armazenaria cada chave

#### **IDEIA:**

1) utilizar um vetor (tabela) de tamanho m

- 2) aplicar uma função que mapeie chave a um número de 0 a m-1
- Ex: m = 10 e pegar o primeiro dígito (ou letra)

**Hashing**: picar/dividir o conjunto em **slots**

Tabela de armazenamento: **tabela de espalhamento**

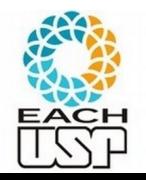

Função de mapeamento: **função de espalhamento** Endereço calculado: **endereço-base**

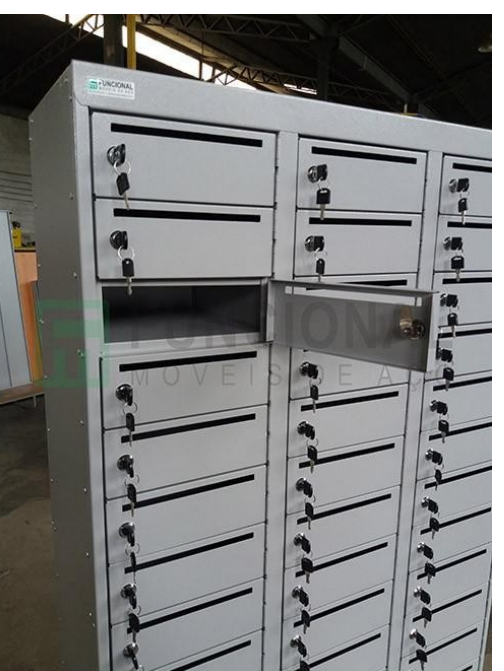

Questões que podem surgir?

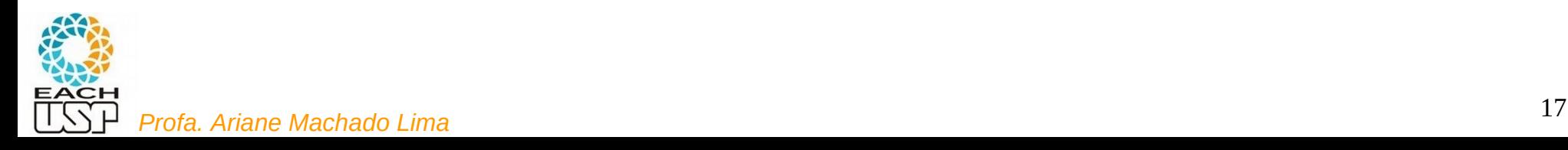

Questões que podem surgir:

- O que fazer quando duas chaves caem na mesma posição? (colisão)
	- Tratamento de colisões
- Qual função de hash utilizar? Como ela impacta na ocorrência de colisões?

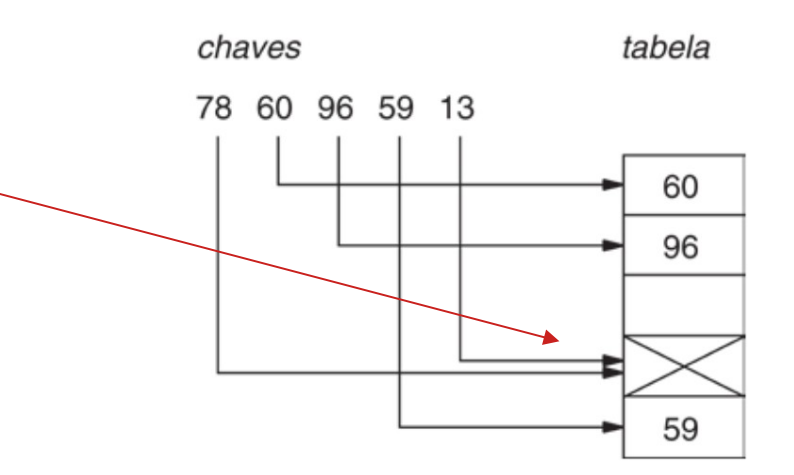

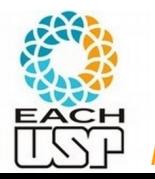

## Aula de hoje

- Funções de hash
- Tratamento de colisões (hashing estático)

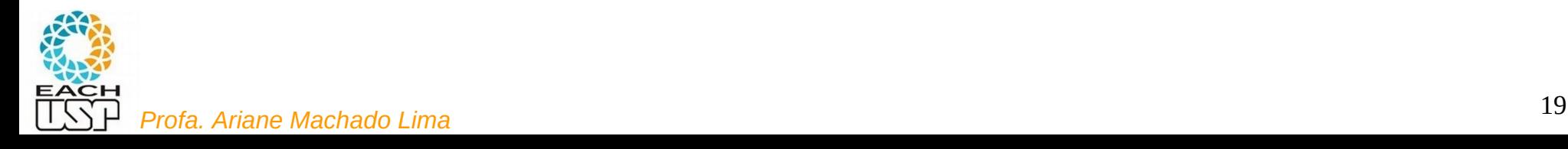

**Definição:** considerando:

uma tabela de tamanho m (m slots)

Um domínio C de valores de chaves (strings,  $\mathbb{N}, \mathbb{Z}, \mathbb{R}, \ldots$ )

um função de hash é uma função  $h: C \rightarrow \{0, 1, ..., m-1\}$ 

Ou seja, se  $x \in C$  é uma chave, h(x) retorna o endereço-base de x (ou seja, seu índice na tabela de hash)

Ex:  $h(x) = x$  (primeiro exemplo)

h(x) = dígito mais significativo (segundo exemplo)

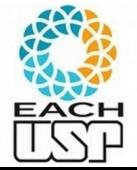

**Propriedades desejáveis:**

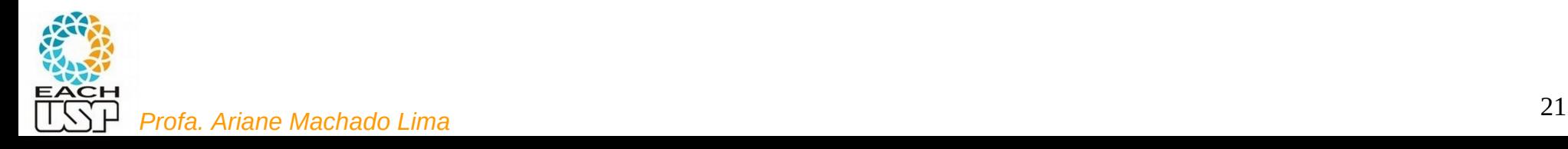

#### **Propriedades desejáveis:**

- 1) Poucas colisões
- 2) Ser rapidamente calculada (O(1), senão estraga vantagem do hashing)

#### 3) Distribuição uniforme:

- idealmente se há m slots,  $P(h(x)) = 1/m$   $\forall x$ 

(a probabilidade de qualquer endereço-base deve ser 1/m)

- importante para minimizar colisões (de pior caso)
- difícil de ser testada, mas bom senso pode ajudar. Ex: dígito mais significativo seria uma boa?

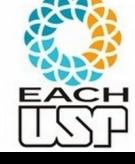

#### **Propriedades desejáveis:**

- 1) Poucas colisões
- 2) Ser rapidamente calculada (O(1), senão estraga vantagem do hashing)

#### 3) Distribuição uniforme:

- idealmente se há m slots,  $P(h(x)) = 1/m$   $\forall x$ 

(a probabilidade de qualquer endereço-base deve ser 1/m)

- importante para minimizar colisões (de pior caso)
- difícil de ser testada, mas bom senso pode ajudar. Ex: dígito mais significativo seria uma boa? – péssima idea

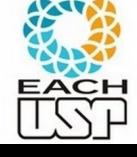

- **Principais métodos de funções de hash:**
	- 1) Método da divisão
	- 2) Método da dobra
		- baseado em soma
		- baseado em ou-exclusivo
	- 3) Método da multiplicação
	- 4) Método da análise de dígitos

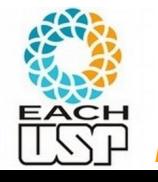

### Funções de hash Método da divisão

Considerando uma tabela de m slots:

 $h(x) = x \mod m$  (mod: resto da divisão inteira)

Ex:  $h(x) = x \mod 23$ 

Alguns valores de m são melhores que outros…

Ex de m ruins:

 potência de 2 ou de 10: depende apenas de alguns bits/dígitos (no caso os menos significativos  $\rightarrow$  muito ruim em casos em que chaves podem ser concatenações de outras)

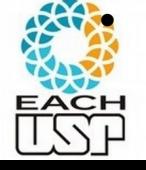

par: h(x) par <=> x par (ruim se par/ímpar for desbalanceado)

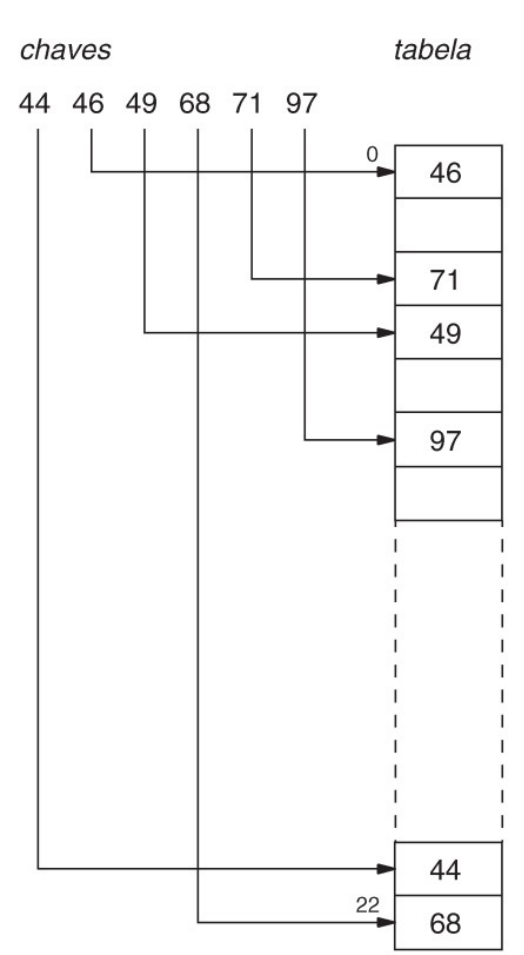

### Funções de hash Método da divisão

Considerando uma tabela de m slots:

 $h(x) = x \mod m$  (mod: resto da divisão inteira)

Ex:  $h(x) = x \mod 23$ 

Alguns valores de m são melhores que outros…

Ex de m **bons**:

 Números primos (de preferência não próximo de potência de 2)

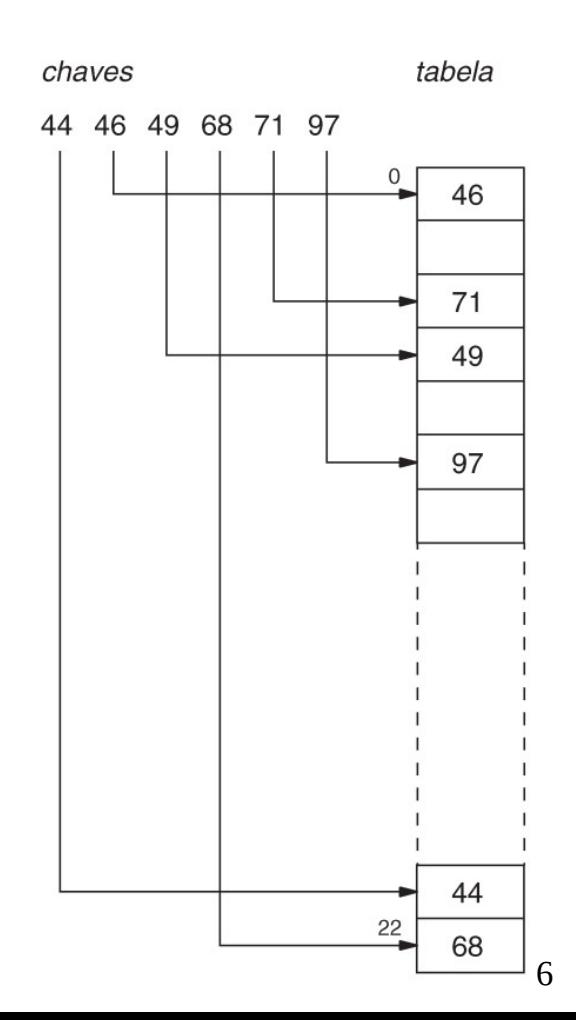

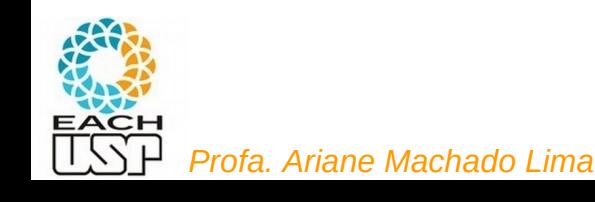

### Funções de hash Método da dobra baseado em soma

**Método da dobra**: sucessivas dobras de trechos do número e efetuar uma operação (ex: soma ou ou-exclusivo)

**Método da dobra baseado em soma**: (obtém h(x) com j dígitos)

 $x =$  número descrito com k dígitos decimais :  $d_1$ ,  $d_2$ , ...,  $d_k$  (ex:  $k = 6$ )

Dobras de tamanho j (ex:  $j = 2$ ) =>

 $d_1, \ldots, d_k \rightarrow d'_{1}, \ldots, d'_{i}, d_{2i+1}, \ldots, d_k$ 

Sendo cada d'<sub>i</sub> o dígito menos significativo da soma d<sub>i</sub> + d<sub>2j-i+1</sub>

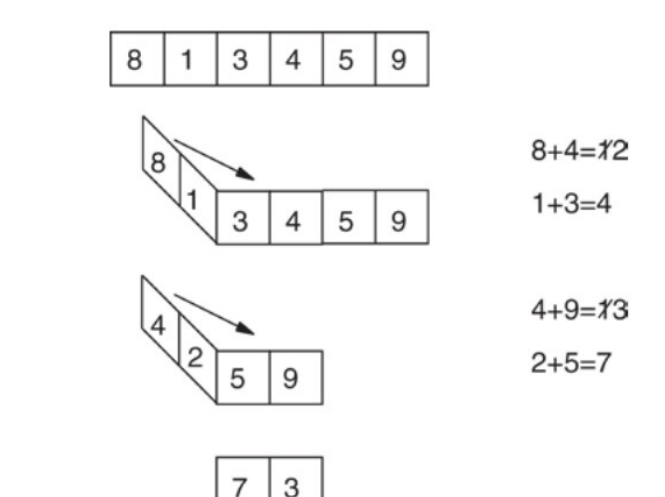

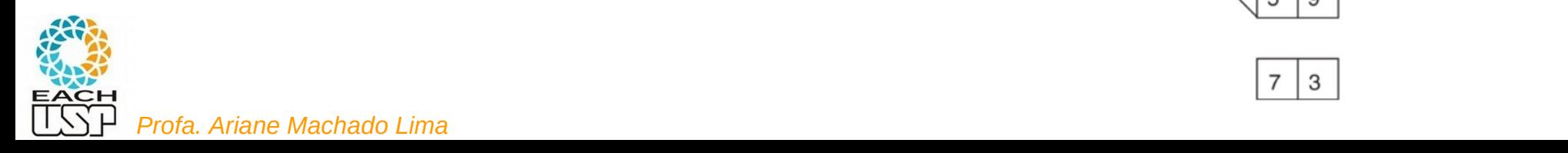

### Funções de hash Método da dobra baseado em ou-exclusivo

**Método da dobra**: sucessivas dobras de trechos do número e efetuar uma operação (ex: soma ou ou-exclusivo)

#### **Método da dobra baseado em ou-exclusivo**: (obtém h(x) com J BITS)

 $x = n$ úmero binário descrito com K BITS :  $d_1, d_2, ..., d_k$  (ex: K = 10)

Dobras de tamanho J (ex:  $J = 5$ ) =>

 $d_1, \ldots, d_k \rightarrow d'_{1}, \ldots, d'_{j}, d_{2i+1}, \ldots, d_k$ 

Sendo cada d'<sub>i</sub> o bit resultante do ou-exclusivo entre die d<sub>i+1</sub>

Ex: 
$$
x = 71 = 0001000111 \rightarrow h(x) = 00010
$$
 ouex 00111 = 00101 = 5

$$
x = 46 = 00001 01110 \rightarrow h(x) = 00001 \text{ ouex } 01110 = 01111 = 15
$$

### Funções de hash Método da dobra baseado em ou-exclusivo

**Método da dobra**: sucessivas dobras de trechos do número e efetuar uma operação (ex: soma ou ou-exclusivo)

**Método da dobra baseado em ou-exclusivo**: (obtém h(x) com J BITS)

 $x = n$ úmero binário descrito com K BITS :  $d_1, d_2, ..., d_k$  (ex: K = 10)

Dobras de tamanho J (ex:  $J = 5$ ) =>

 $d_1, \ldots, d_k \rightarrow d'_{1}, \ldots, d'_{J}, d_{2j+1}, \ldots, d_k$ 

Sendo cada d'i o bit resultante do ou-exclusivo entre di e di+J

Ex:  $x = 71 = 0001000111 \rightarrow h(x) = 00010$  ouex  $00111 = 00101 = 5$ 

 $x = 46 = 00001 01110 \rightarrow h(x) = 00001$  ouex  $01110 = 01111 = 15$ 

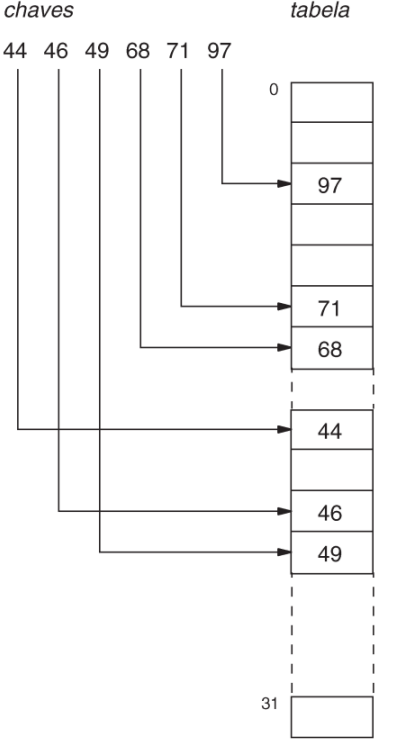

### Funções de hash Método da Multiplicação

Muitas variações, a mais conhecida:

**Método do "meio do quadrado"**: (obtém h(x) com b bits – Ex: b = 8)

 $x = n$ úmero binário descrito com K BITS :  $d_1, d_2, ..., d_k$  (ex: K = 32)

 $\Rightarrow$  pegar o b bits centrais do número binário n<sup>2</sup>

Ex:  $x = 157 = 0000 0000 0000 0000 0000 0000 1001 0101$ 

 $x^2 = 24649 = 0000 0000 0000 0000 0110 0000 0100 1001$ 

 $h(x) = 00000110 = 6$ 

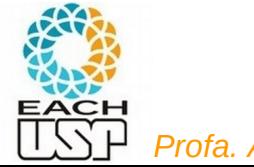

## Funções de hash Método da Análise de Dígitos

Diferentemente dos demais, precisa analisar ANTES o conjunto de **n chaves** a serem armazenadas

- **Ideia básica**: utilizar as d posições de dígitos (decimais) que mais se aproximam da distribuição uniforme (isto é, com menor desvio):
- $n(i)$ <sub>i</sub> = número de chaves contendo o dígito i na posição j
- Se a posição j apresenta-se perfeitamente uniforme, cada valor i apareceria n/10 vezes nessa posição (potencialmente com algum desvio)
- **Procedimento**: para números de até k dígitos (posições), calcule o desvio (da dist. uniforme) para a posição  $i = 1..k$
- desvio(j) =  $\sum_{i=0..9}$  | n(j)<sub>i</sub> n/10| ou  $\sum_{i=0..9}$  (n(j)<sub>i</sub> n/10)<sup>2</sup>

E escolha os d dígitos com menor desvio

```
Ex: chaves = \{44, 46, 49, 68, 71, 97\}, k = 2, d = 1
```

```
desvio(1) =7.2 ; desvio(2) = 4.1 = h(x) deve pegar o dígito 2
```

$$
h(44) = 4
$$
;  $h(46) = 6$ ;  $h(49) = 9$ ; ...

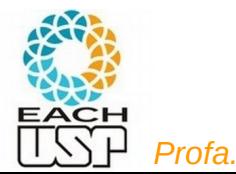

**Colisão**: quando  $x \neq y$  mas  $h(x) = h(y)$ 

**Fator de carga**:  $\alpha = n/m$  (m = nr de slots da tabela de hash, n = nr de chaves a serem inseridas)

Qual a relação de α com o nr de colisões ?

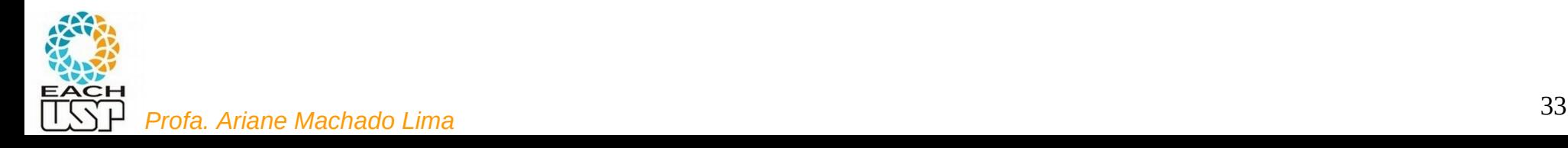

```
Colisão: quando x \neq y mas h(x) = h(y)
```
**Fator de carga**:  $\alpha = n/m$  (m = nr de slots da tabela de hash, n = nr de chaves a serem inseridas)

Maior  $\alpha \rightarrow$  maior o nr de colisões

Mas  $\alpha$  < 1 não garante ausência de colisões...  $\rightarrow$  tem que tratar

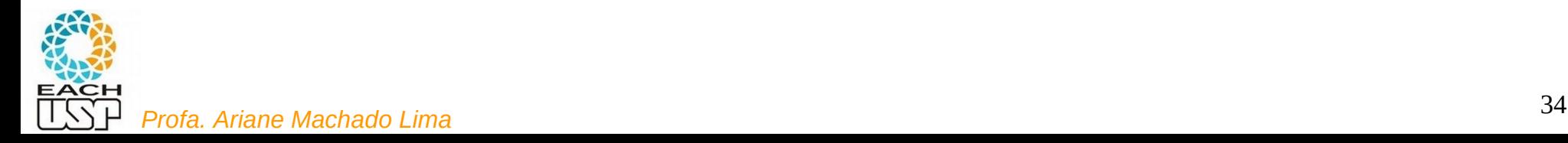

#### **Estratégias:**

- A) Hashing estático (tamanho da tabela é constante)
	- 1) Encadeamento ou endereçamento fechado colisões vão para uma lista ligada
		- 1.1) Encadeamento exterior (fora da tabela)
		- 1.2) Encadeamento interior (dentro da tabela)
	- 2) Endereçamento aberto (chaves dentro da tabela, sem ponteiros)
		- 2.1) Tentativa/Sondagem linear
		- 2.2) Tentativa/Sondagem quadrática
		- 2.3) Dispersão dupla / Hash duplo
- B) Hashing dinâmico (tabela pode expandir/encolher)
	- 3) Hashing extensível (estrutura de dados adicional)

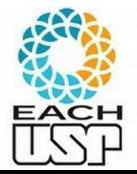

4) Hashing linear

#### **Estratégias:**

- A) Hashing estático (tamanho da tabela é constante)
	- 1) Encadeamento ou endereçamento fechado colisões vão para uma lista ligada
		- 1.1) Encadeamento exterior (fora da tabela)
		- 1.2) Encadeamento interior (dentro da tabela)
	- 2) Endereçamento aberto (chaves dentro da tabela, sem ponteiros)
		- 2.1) Tentativa/Sondagem linear
		- 2.2) Tentativa/Sondagem quadrática
		- 2.3) Dispersão dupla / Hash duplo
- B) Hashing dinâmico (tabela pode expandir/encolher)
	- 3) Hashing extensível (estrutura de dados adicional)

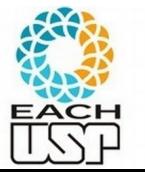

4) Hashing linear

Tudo isso para hashing interno (em memória) quanto para externo (em disco). Primeiro assumiremos hashing interno e depois discutiremos mudanças para hashing externo.

### Hashing estático

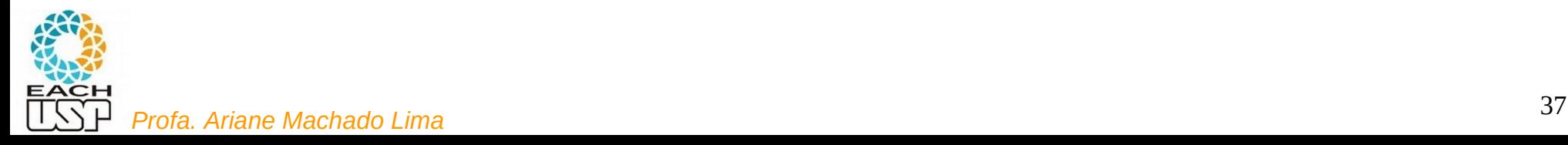

A tabela de hash é um vetor de m listas ligadas, uma para cada endereço base

- chaves ficam fora do espaço da tabela
- T[i] guarda o ponteiro para o início da lista de chaves com endereço-base = i

#### **Busca/inserção/remoção**: em listas ligadas

Se tiver que impedir duplicação de chaves, pode inserir no final

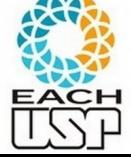

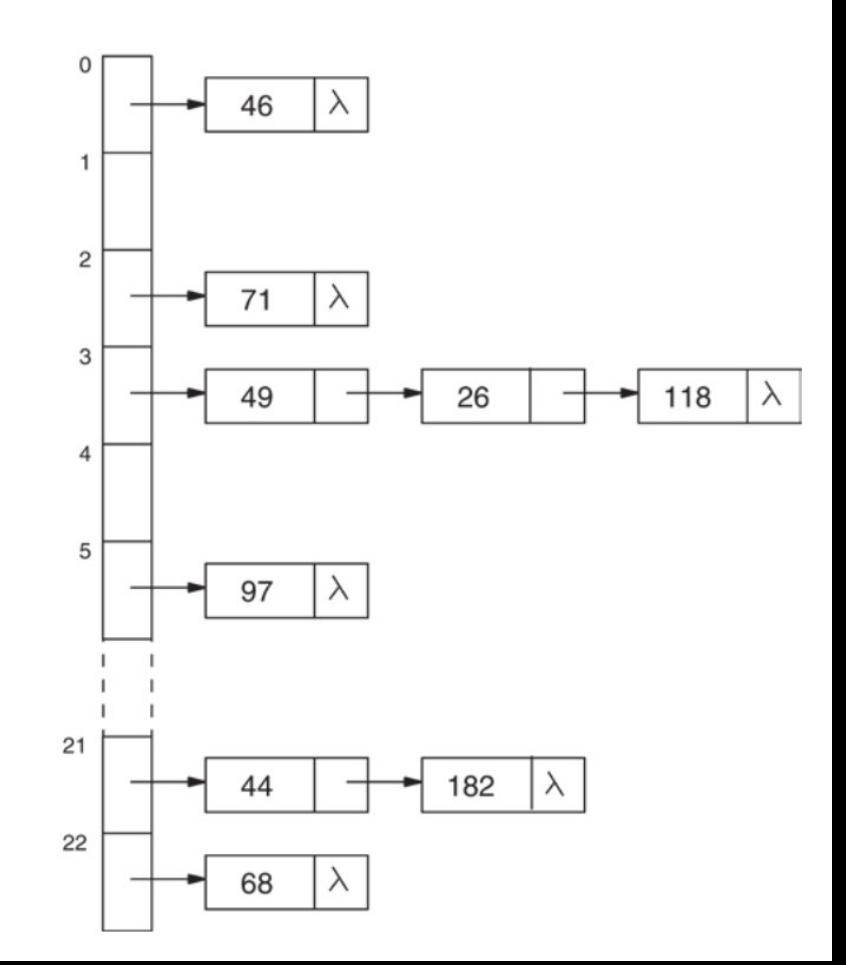

**Complexidade de busca/inserção/remoção**:

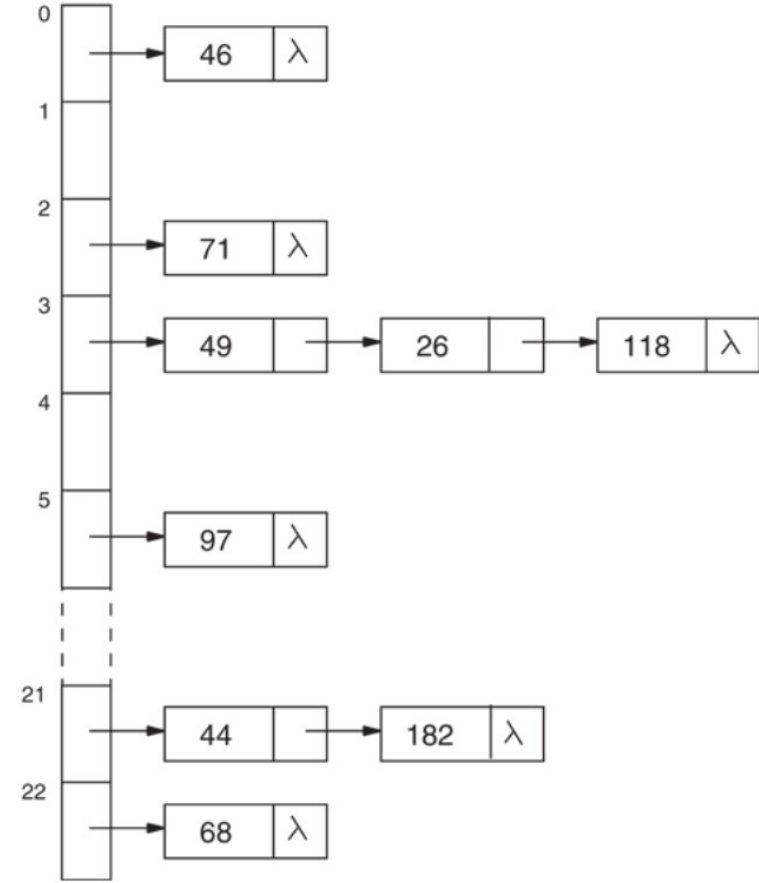

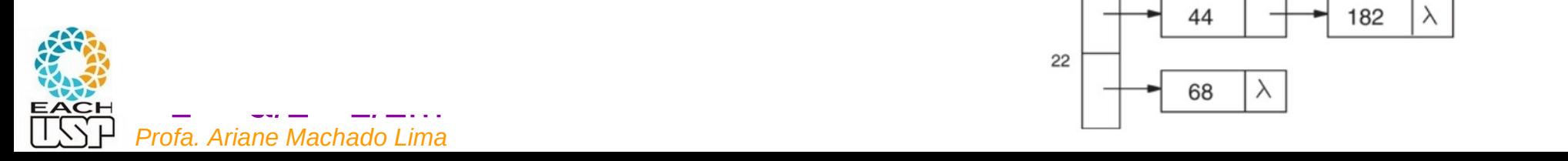

#### **Complexidade de busca/inserção/remoção**:

- pior caso: O(n)
- caso médio (assumindo hash uniforme):

 - sem sucesso (chave não existe): tamanho médio da lista =  $α$ 

nr de elementos em cada lista L  $= 1/m \sum_{i=1..m} |L_i| = n/m = \alpha$ sem remoções (posição fixa), |Lin|médio = j/médio = j/médio = j/médio = j/médio = j/médio = j/médio = j/médio <br>Sem remoções (posição = j/médio = j/médio = j/médio = j/médio = j/médio = j/médio = j/médio = j/médio = j/médi = média ponderada (pela prob. de i) do

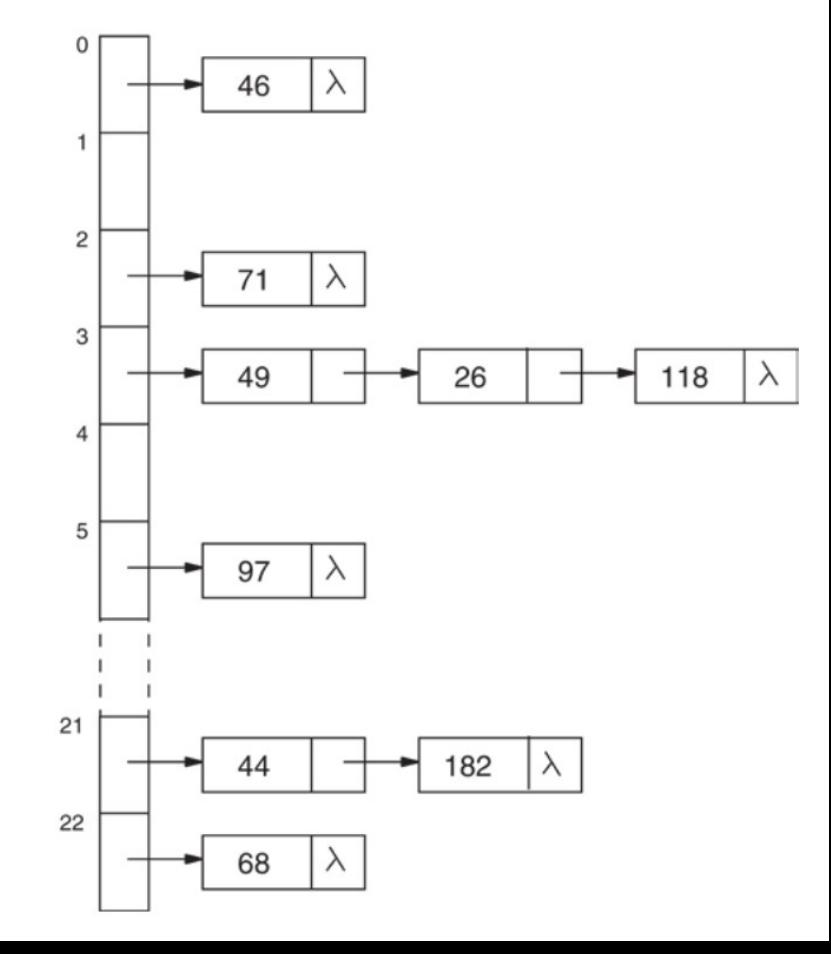

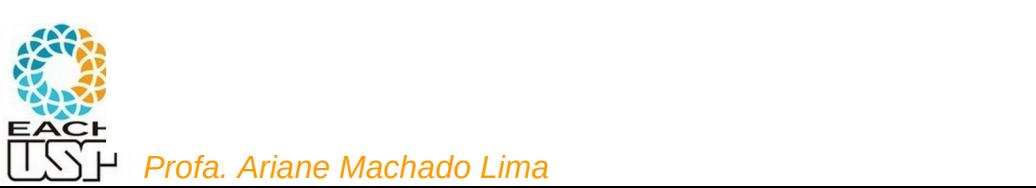

#### **Complexidade de busca/inserção/remoção**:

- pior caso: O(n)
- caso médio (assumindo hash uniforme):
	- sem sucesso: α
	- $-$  com sucesso:  $1 + \alpha/2 1/2m$

 = nr médio de comparações assumindo que x é  $(i+1)$ -ésima chave a ser inserida, no final, sem remoções (posição fixa), |Li|médio = j/m

 $= 1/n$   $\sum_{i=0..n-1} (1 + i/m) = 1 + n(n-1)/2nm$ 

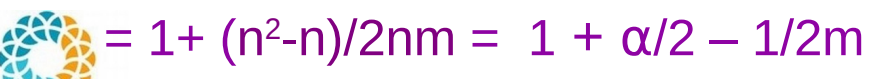

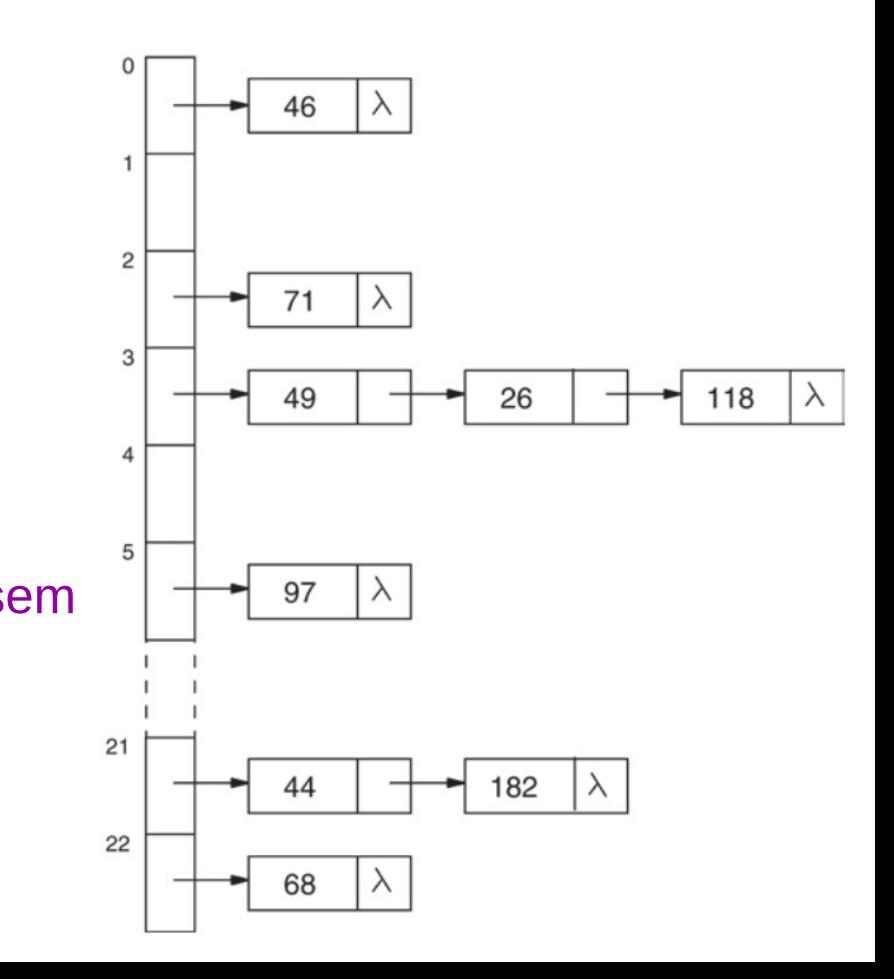

#### **Complexidade de busca/inserção/remoção**:

- pior caso: O(n)
- caso médio (assumindo hash uniforme):
	- sem sucesso: α
	- $-$  com sucesso:  $1 + \alpha/2 1/2m$

lsto é, mais rápido conforme:

- $\cdot$   $\alpha$  menor (m maior) linear
- $\bullet$  m maior • m maior

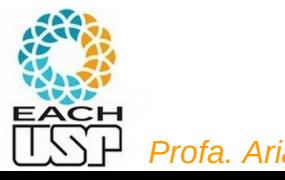

**Profa. Ariane Machado Lima** 

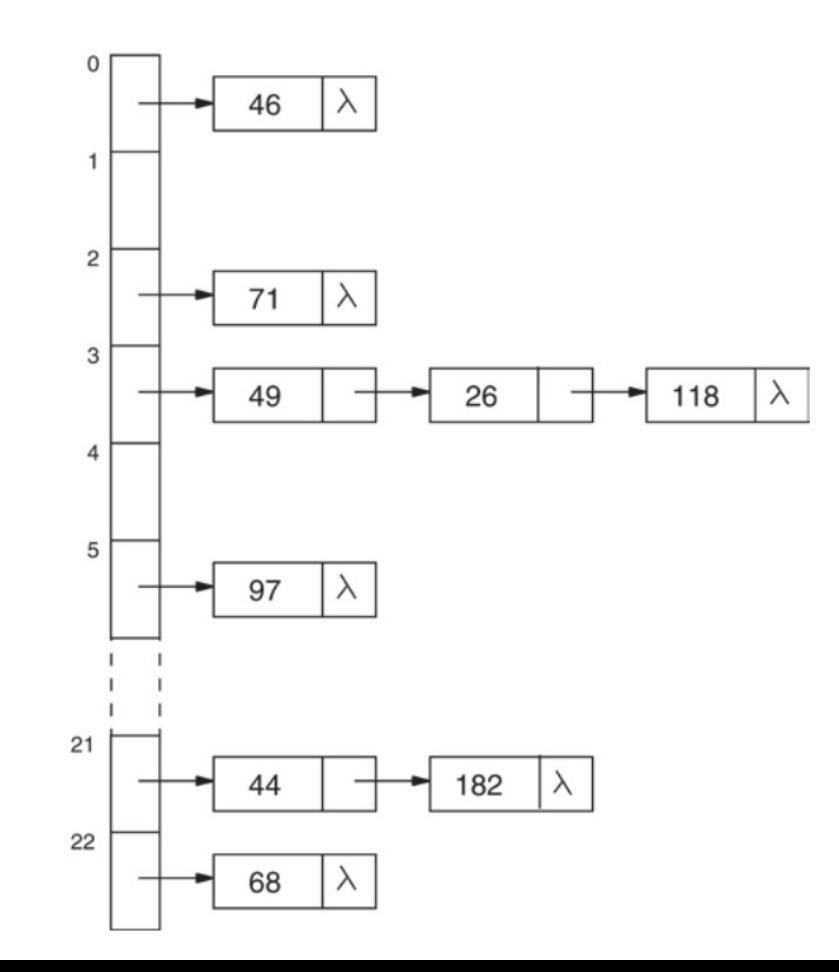

Listas ligadas ficam dentro da tabela:

T[i] = (chave, slot do próximo)

Exige  $\alpha = m/m \leq 1$ 

**Opção 1:** Tabela T dividida em duas áreas (m=p+s)

- p slots para endereços-base
- s slots para **sinônimos**
- $-h(x) \to [0, p-1]$
- ponteiros sempre apontam para um valor em [p, m-1]

**Problema**: área de colisão pode ficar lotada mesmo havendo espaço na área de endereços-base

**Possibilidade**: aumentar s e diminuir p (mas diminui poder de espalhamento

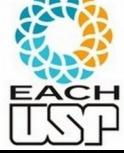

*Profa. Ariane Machado Lima* <sup>43</sup> - no limite  $p = 1$  e s = m-1  $\rightarrow$  O(n) para buscas

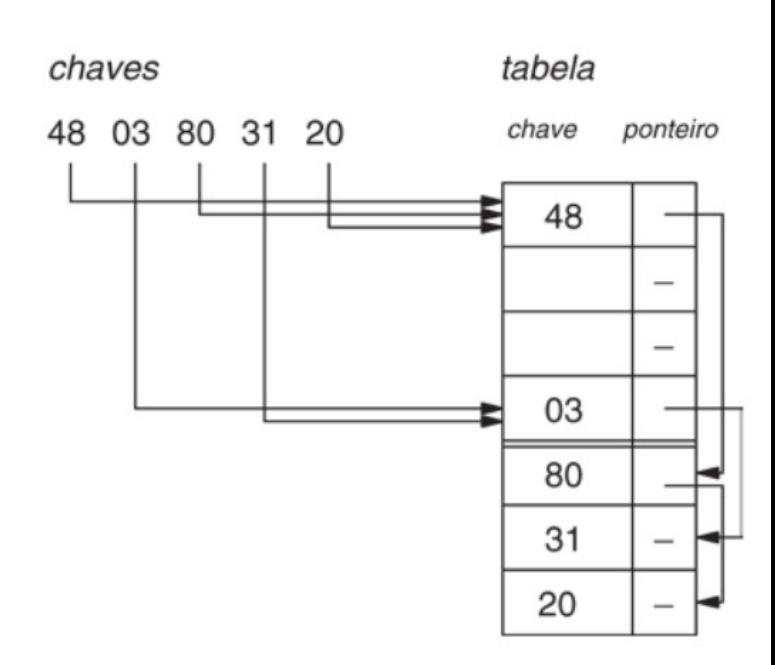

Listas ligadas ficam dentro da tabela:

T[i] = (chave, slot do próximo)

Exige  $\alpha = n/m \leq 1$ 

**Opção 2:** Tabela T mistura endereços-base e sinônimos

- $-h(x) \to [0, m-1]$
- se h(x) estiver vago armazena chave x lá

 Senão armazena x na próxima posição livre (a partir de h(x) ou a partir do fim da tabela)

**Problema**: colisões secundárias: h(y) já está ocupada por uma chave x em que  $h(x) \neq h(y)$ 

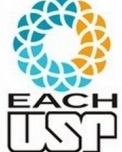

 $\rightarrow$  fusão das listas encadeadas de h(x) e h(y)

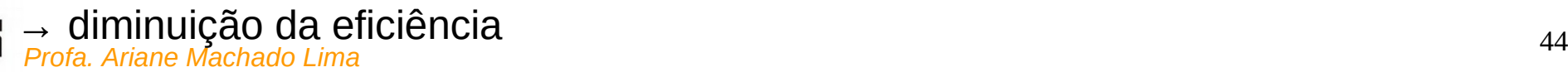

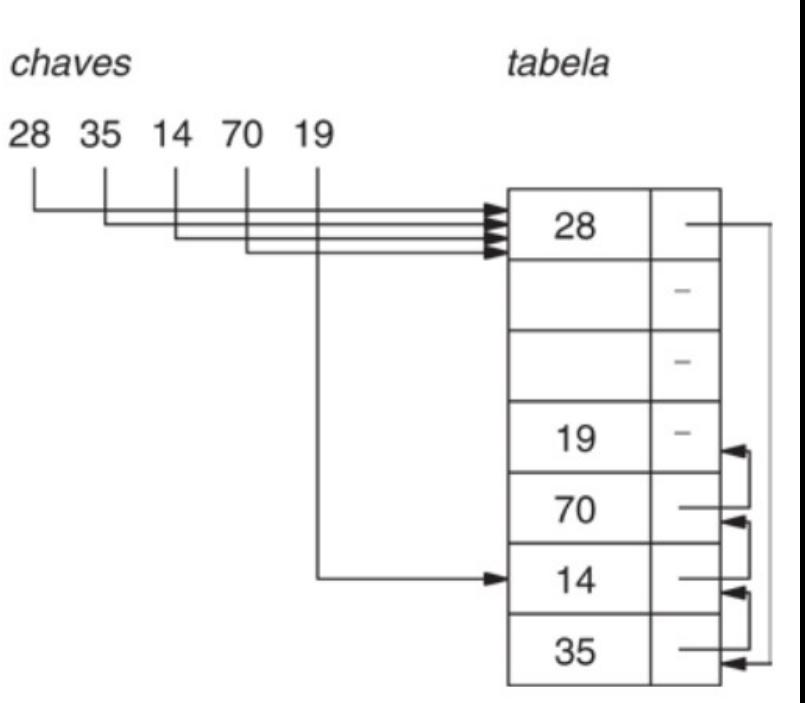

#### **Operações**:

 Inserção e busca seriam tranquilas, mas e a remoção? (ex: remove 14)

- Não podemos abrir buracos no encadeamento…
- Reorganizar a tabela a cada remoção é normalmente inviável...

#### **Solução**:

- cada slot pode ter 1 campo adicional:
	- ocupado: tem chave
	- não ocupado: vazio (sem chave) ou liberado (tinha chave mas não tem mais - pode estar no meio de um encadeamento)

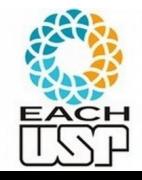

*Profa. Ariane Machado Lima* <sup>45</sup> - listas serão circulares (o último da lista de h(x) volta para h(x)

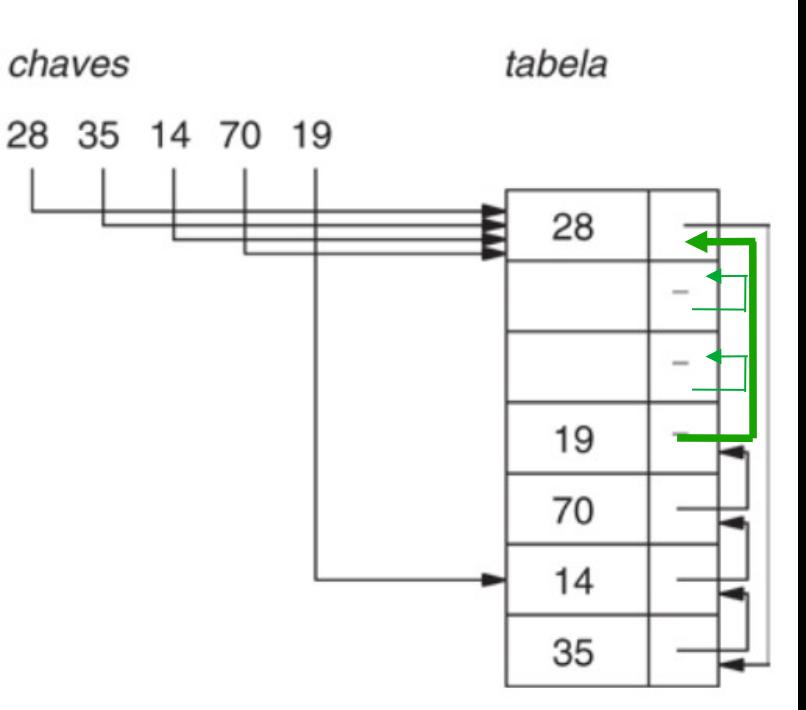

#### **Operações**:

 Inicialização: para i = 0 a m-1 T[i].estado = não ocupado T[i].prox = i (listas serão circulares) Remoção em T[i] deverá fazer T[i].estado = não ocupado

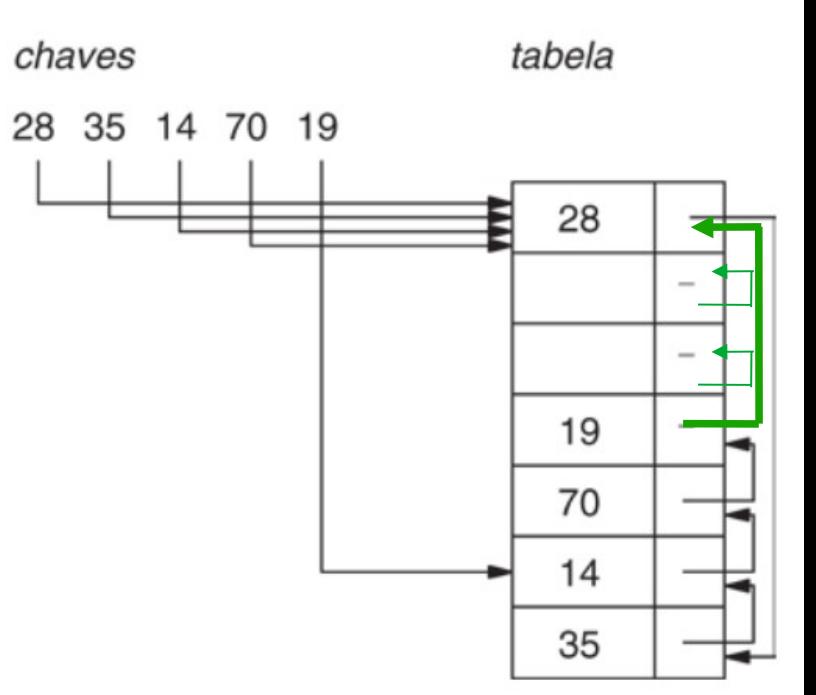

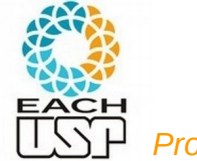

**Busca (T, x, end, a)**: **a** indica presença/ausência da chave; **end** auxiliará a inserção

```
/* se a = 1 então chave encontrada no slot end ; se a = 2 a chave não está na tabela e end tem 2 possibilidades:
```
1) end = -1 => lista h(x) está vazia ou completa; 2) end =  $i \ge 0$  => slot  $j \in A$  lista h(x) e está desocupado \*/

```
a \leftarrow 0; end \leftarrow h(x); j \leftarrow -1; /* a = 0 significa que ainda não sei */
```

```
enquanto a = 0
```

```
 se T[end].estado = não ocupado
```

```
j ←end
```

```
 se T[end].chave = x e T[end].estado = ocupado
```
 $a \leftarrow 1$  /\* chave encontrada \*/

#### senão

Ī.

```
end \leftarrow T[end].pont
 se end = h(x) /* voltei para o início da lista circular */
     a←2; end ← j /* chave não encontrada */
```
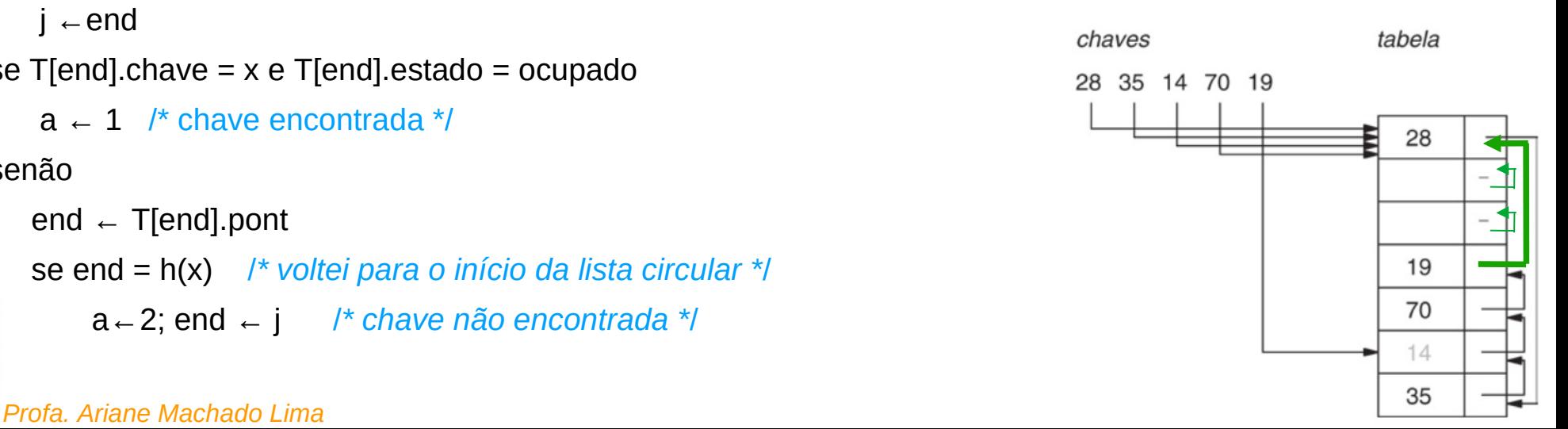

**Busca (T, x, end, a)**: **a** indica presença/ausência da chave; **end** auxiliará a inserção

```
/* se a = 1 então chave encontrada no slot end ; se a = 2 a chave não está na tabela e end tem 2 possibilidades:
```

```
1) end = -1 => lista h(x) está vazia ou completa; 2) end = j \ge 0 => slot j \in A lista h(x) e está desocupado */
```

```
enquanto a = 0Ex: busca(20, end, a):
                                                                     a = 0 se T[end].estado = não ocupado
                                                                     end = 0 (h(x) = 0)
      j ←end
                                                                     j = -1chaves
                                                                                                                                    tabela
   se T[end].chave = x e T[end].estado = ocupado
                                                                                                        28 35 14 70 19
                                                                     T[end].estado = ocupado
      a \leftarrow 1 /* chave encontrada */
                                                                     T[end].char = 2828
   senão
      end \leftarrow T[end].pont
       se end = h(x) /* voltei para o início da lista circular */
                                                                                                                                       19
                                                                                                                                       70
            a←2; end ← j /* chave não encontrada */
                                                                                                                                       14
Ī.
   Profa. Ariane Machado Lima 48 48 6 7 6 7 7 8 7 7 8 7 7 8 7 7 8 7 7 8 7 7 8 7 8 7 7 8 7 8 7 8 7 8 7 8 7 8 7 8 7 8 7 8 7 8 7 8 7 8 7 8 7 8 7 8 7 8 7 8 7 8 7 8 7 8 7 8 7 8 7 8 7 8 7 8 7 8 7 8 7 8 7 8 7 8 7 8 7 8 7 8 7 8 7 8
```
**Busca (T, x, end, a)**: **a** indica presença/ausência da chave; **end** auxiliará a inserção

```
/* se a = 1 então chave encontrada no slot end ; se a = 2 a chave não está na tabela e end tem 2 possibilidades:
```
1) end = -1 => lista h(x) está vazia ou completa; 2) end =  $j \ge 0$  => slot  $j \in A$  lista h(x) e está desocupado \*/

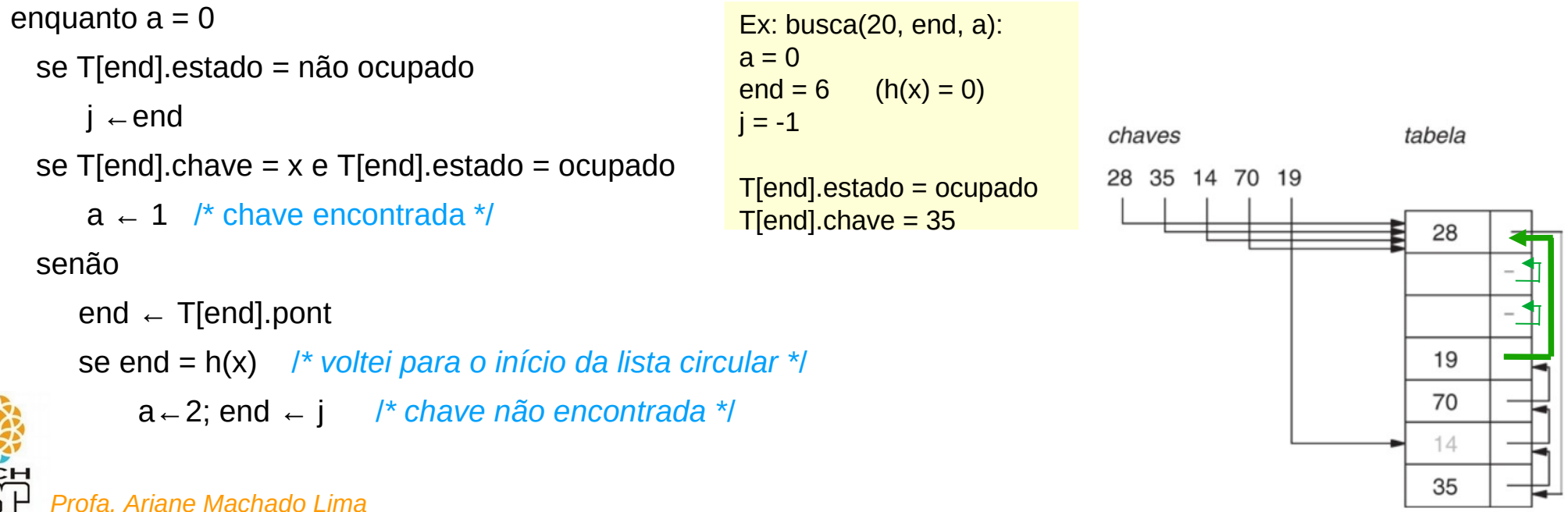

**Busca (T, x, end, a)**: **a** indica presença/ausência da chave; **end** auxiliará a inserção

```
/* se a = 1 então chave encontrada no slot end ; se a = 2 a chave não está na tabela e end tem 2 possibilidades:
```
1) end = -1 => lista h(x) está vazia ou completa; 2) end =  $j \ge 0$  => slot  $j \in A$  lista h(x) e está desocupado \*/

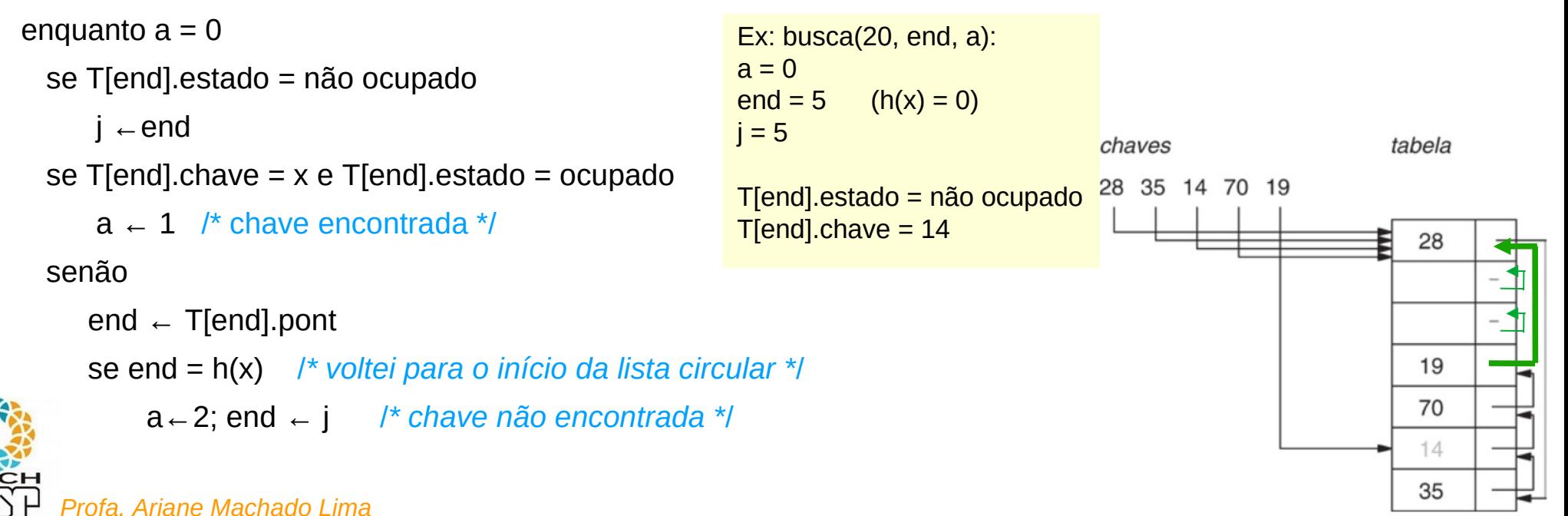

**Busca (T, x, end, a)**: **a** indica presença/ausência da chave; **end** auxiliará a inserção

```
/* se a = 1 então chave encontrada no slot end ; se a = 2 a chave não está na tabela e end tem 2 possibilidades:
```

```
1) end = -1 => lista h(x) está vazia ou completa; 2) end = j \ge 0 => slot j \in A lista h(x) e está desocupado */
```

```
enquanto a = 0Ex: busca(20, end, a):
                                                                    a = 0 se T[end].estado = não ocupado
                                                                     end = 4 (h(x) = 0)j ←end
                                                                    i = 5chaves
                                                                                                                                    tabela
   se T[end].chave = x e T[end].estado = ocupado
                                                                                                        28 35 14 70 19
                                                                     T[end].estado = ocupado
      a \leftarrow 1 /* chave encontrada */
                                                                     T[end].chave = 70
                                                                                                                                      28
   senão
      end \leftarrow T[end].pont
       se end = h(x) /* voltei para o início da lista circular */
                                                                                                                                      19
                                                                                                                                      70
            a←2; end ← j /* chave não encontrada */
                                                                                                                                       14
Ī.
   Profa. Ariane Machado Lima 51, 1999 For a structure of the structure of the structure of the structure of the structure of the structure of the structure of the structure of the structure of the structure of the structu
```
**Busca (T, x, end, a)**: **a** indica presença/ausência da chave; **end** auxiliará a inserção

```
/* se a = 1 então chave encontrada no slot end ; se a = 2 a chave não está na tabela e end tem 2 possibilidades:
```

```
1) end = -1 => lista h(x) está vazia ou completa; 2) end = j \ge 0 => slot j \in A lista h(x) e está desocupado */
```

```
enquanto a = 0Ex: busca(20, end, a):
                                                                     a = 0 se T[end].estado = não ocupado
                                                                     end = 3 (h(x) = 0)
      j ←end
                                                                     i = 5chaves
                                                                                                                                    tabela
   se T[end].chave = x e T[end].estado = ocupado
                                                                                                        28 35 14 70 19
                                                                     T[end].estado = ocupado
      a \leftarrow 1 /* chave encontrada */
                                                                     T[end].chave = 19
                                                                                                                                       28
   senão
      end \leftarrow T[end].pont
       se end = h(x) /* voltei para o início da lista circular */
                                                                                                                                       19
                                                                                                                                       70
            a←2; end ← j /* chave não encontrada */
                                                                                                                                       14
Ī.
   Profa. Ariane Machado Lima 52. Institution of the Contract of the Contract of the Contract of the Contract of Contract of Contract of Contract of Contract of Contract of Contract of Contract of Contract of Contract of Con
```
**Busca (T, x, end, a)**: **a** indica presença/ausência da chave; **end** auxiliará a inserção

```
/* se a = 1 então chave encontrada no slot end ; se a = 2 a chave não está na tabela e end tem 2 possibilidades:
```

```
1) end = -1 => lista h(x) está vazia ou completa; 2) end = j \ge 0 => slot j \in A lista h(x) e está desocupado */
```

```
enquanto a = 0Ex: busca(20, end, a):
                                                a = 0 se T[end].estado = não ocupado
                                                end = 0 (h(x) = 0)
    j ←end
                                                i = 5chaves
                                                                                            tabela
  se T[end].chave = x e T[end].estado = ocupado
                                                                        28 35 14 70 19
                                                T[end].estado = ocupado
    a \leftarrow 1 /* chave encontrada */
                                                T[end].chave = 28
                                                                                              28
  senão
    end \leftarrow T[end].pont
     se end = h(x) /* voltei para o início da lista circular */
                                                                                              19
                                                                                              70
         a←2; end ← j /* chave não encontrada */
                                                                                              14
Ī.
  Profa. Ariane Machado Lima 53
```
**Busca (T, x, end, a)**: **a** indica presença/ausência da chave; **end** auxiliará a inserção

```
/* se a = 1 então chave encontrada no slot end ; se a = 2 a chave não está na tabela e end tem 2 possibilidades:
```

```
1) end = -1 => lista h(x) está vazia ou completa; 2) end = j \ge 0 => slot j \in A lista h(x) e está desocupado */
```

```
enquanto a = 0Ex: busca(20, end, a):
                                                                     a = 2
   se T[end].estado = não ocupado
                                                                     end = 5 (h(x) = 0)
      j ←end
                                                                     i = 5chaves
                                                                                                                                     tabela
   se T[end].chave = x e T[end].estado = ocupado
                                                                                                        28 35 14 70 19
                                                                     T[end].estado = ocupado
       a \leftarrow 1 /* chave encontrada */
                                                                     T[end].chave = 28
                                                                                                                                       28
   senão
      end \leftarrow T[end].pont
       se end = h(x) /* voltei para o início da lista circular */
                                                                                                                                       19
                                                                                                                                       70
            a←2; end ← j /* chave não encontrada */
                                                                                                                                       14
Ī.
   Profa. Ariane Machado Lima 54. Institution of the Contract of the Contract of the Contract of the Contract of Contract of Contract of Contract of Contract of Contract of Contract of Contract of Contract of Contract of Con
```
**Insere(T, x)**: **a** indica presença/ausência da chave; **end** auxiliará a inserção. Vou achar posição **j** para inserir

Busca(T, x, end, a)

Se a ≠ 1 /*\* ou seja, x não está na tabela \**/

Se end ≠ -1 /*\* já sei onde vou inserir, no meio de uma lista \**/

 $i \leftarrow$  end

Senão /*\* se end = -1 não sei ainda se a lista está vazia ou completa (sem slots desocupados) \*/*

i ← 1; j ← h(x); /*\* i vai controlar até quando procurar um slot (até no máximo olhar todos os m slots) \**/

Enquanto i ≤ m

se T[j].estado = ocupado

j ← (j + 1) mod m /\* procuro na próxima posição; quando chegar no fim da tabela volto para o início \*/

 $i = i + 1$ 

Senão i ← m + 2 /\* para sair do loop, equivalente a um *break* ou *last* \*/

Se  $i = m + 1$ 

#### **PARE / OVERFLOW – TABELA CHEIA**

Temp ← T[j].pont /\* aqui j = h(x) (se a lista vazia) ou j = uma posição vazia qualquer (de qualquer lista) \*/

T[j].pont ← T[h(x)].pont /*\* vou inserir entre o primeiro e segundo elemento da lista \**/

 $T[h(x)]$ .pont  $\leftarrow$  temp

T[j].chave  $\leftarrow$  x

T[j].estado ← ocupado

Senão **PARE / CHAVE JÁ EXISTENTE**

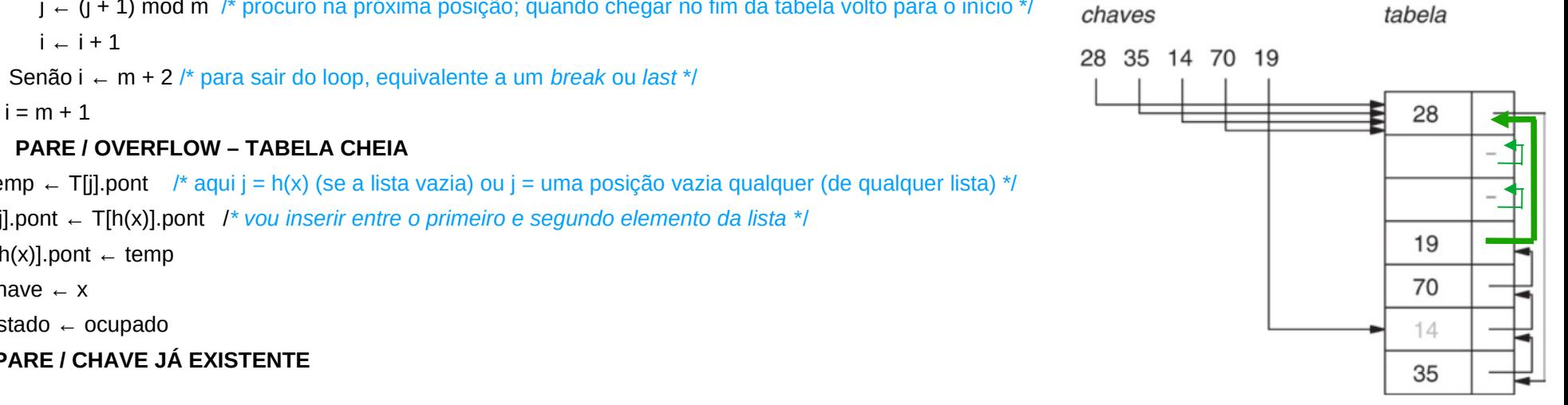

**Insere(T, x)**: **a** indica presença/ausência da chave; **end** auxiliará a inserção. Vou achar posição **j** para inserir

Busca(T, x, end, a)

Se a ≠ 1 /*\* ou seja, x não está na tabela \**/

Se end ≠ -1 /\* já sei onde vou inserir, no meio dichaves Ex: Insere (T, 105)

 $j \leftarrow end$  Senão /*\* se end = -1 não sei ainda se a lista está vazia ou completa*  a = 2 *(sem slots desocupados)* i=0  $m = 7$  $x = 105$ ,  $h(x) = 0$ end = -1 (nesse caso lista cheia)  $i = 1$ T[j].estado = ocupado

*Profa. Ariane Machado Limaximo olhar todos os m slots) \*/*  $i - 1$ ;  $j - h(x)$ ,  $\frac{1}{i}$  vai controlar até quando p

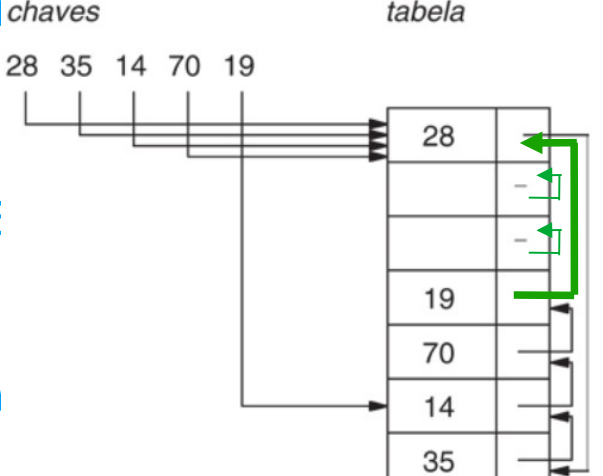

**Insere(T, x)**: **a** indica presença/ausência da chave; **end** auxiliará a inserção. Vou achar posição **j** para inserir

Busca(T, x, end, a)

Se a ≠ 1 /*\* ou seja, x não está na tabela \**/

Se end ≠ -1 /\* já sei onde vou inserir, no meio dichaves tabela Ex: Insere (T, 105) 28 35 14 70 19  $m = 7$  $j \leftarrow end$  $x = 105$ ,  $h(x) = 0$ 28 end = -1 (nesse caso lista cheia) Senão /*\* se end = -1 não sei ainda se a lista está vazia ou completa*  a = 2  $i = 2$ *(sem slots desocupados)* 19 T[j].estado = não ocupado $i - 1$ ;  $j - h(x)$ ;  $\frac{1}{2}$  *i* vai controlar até quando p *Profa. Ariane Machado Limaximo olhar todos os m slots) \*/* 

**Insere(T, x)**: **a** indica presença/ausência da chave; **end** auxiliará a inserção. Vou achar posição **j** para inserir

Busca(T, x, end, a)

Se a ≠ 1 /*\* ou seja, x não está na tabela \**/

Se end ≠ -1 /\* já sei onde vou inserir, no meio dichaves tabela Ex: Insere (T, 105) 28 35 14 70 19  $m = 7$  $j \leftarrow end$  $x = 105$ ,  $h(x) = 0$ 28 end = -1 (nesse caso lista cheia) Senão /*\* se end = -1 não sei ainda se a lista está vazia ou completa*  a = 2  $i = 9$ *(sem slots desocupados)* i=1 19 T[j].estado = não ocupado  $i \leftarrow 1; j \leftarrow h(x);$  /\* *i vai* c<sub>remp-1</sub>. ...  $\frac{1}{2}$  /o p  $T$ emp =  $1$ *Profa. Ariane Machado Limaximo olhar todos os m slots) \*/* 

**Insere(T, x)**: **a** indica presença/ausência da chave; **end** auxiliará a inserção. Vou achar posição **j** para inserir

Busca(T, x, end, a)

Se a ≠ 1 /*\* ou seja, x não está na tabela \**/

Se end ≠ -1 /\* já sei onde vou inserir, no meio do unaves tabela Ex: Insere (T, 105) 28 35 14 70 19  $j \leftarrow end$  $m = 7$  $x = 105$ ,  $h(x) = 0$ 28 end = -1 (nesse caso lista cheia) Senão /\* se end = -1 não  $s = 2$  messe caso lista cheia) está está esta esta esta entre a porto de la completa está esta entre a porto de la completa está esta esta esta esta esta está está esta está está está está está es  $i = 9$ *(sem slots desocupados)*  $\frac{1}{1}$ = 1 19 T[j].estado = não ocupado  $i \leftarrow 1; j \leftarrow h(x);$  /\* *i vai* c<sup>riji.pont = 6 do process to process to the state of the state of the state of the state of the state of the state of the state of the state of the state of the state of the state of the state</sup>  $Temo = 1$ *Profa. Ariane Machado Limaximo olhar todos os m slots) \*/* 

**Insere(T, x)**: **a** indica presença/ausência da chave; **end** auxiliará a inserção. Vou achar posição **j** para inserir

Busca(T, x, end, a)

Se a ≠ 1 /*\* ou seja, x não está na tabela \**/

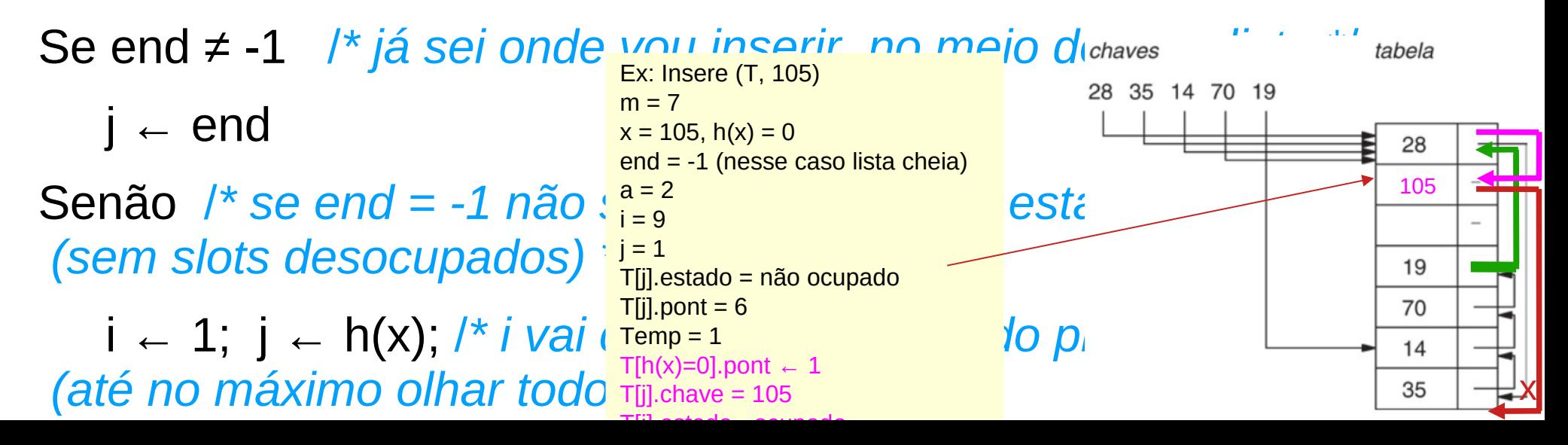

#### **Remove(T, x, end, a)**:

 Busca(T, x, end, a) /\* **a** indica presença/ausência da chave; **end** indica em que slot está a chave\*/

Se a = 1 /\* chave existente no slot **end** \*/

T[end].estado ← não ocupado

Senão

### CHAVE NÃO EXISTENTE

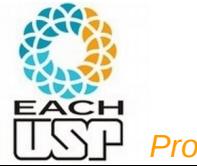

#### **Complexidades**:

Busca / Remove / Insere: O(n) no pior caso

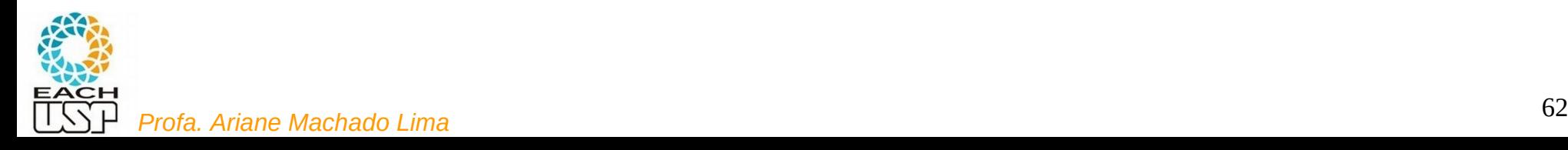

#### **Estratégias:**

- A) Hashing estático (tamanho da tabela é constante)
	- 1) Encadeamento ou endereçamento fechado colisões vão para uma lista ligada
		- 1.1) Encadeamento exterior (fora da tabela)
		- 1.2) Encadeamento interior (dentro da tabela)
	- 2) Endereçamento aberto (chaves dentro da tabela, sem ponteiros)
		- 2.1) Tentativa/Sondagem linear
		- 2.2) Tentativa/Sondagem quadrática
		- 2.3) Dispersão dupla / Hash duplo
- B) Hashing dinâmico (tabela pode expandir/encolher)
	- 3) Hashing extensível (estrutura de dados adicional)

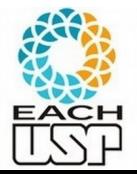

4) Hashing linear

### Referências

Conceitos gerais de Hashing:

SZWARCFITER, J. L.; MARKENZON, L. Estruturas de Dados e Seus Algoritmos. Ed. LTC, 3<sup>ª</sup> ed. 2013. Capítulo 10 (figuras do livro)

Slides dos Profs. M. Chaim, Delano Beder e L. Digiampietri

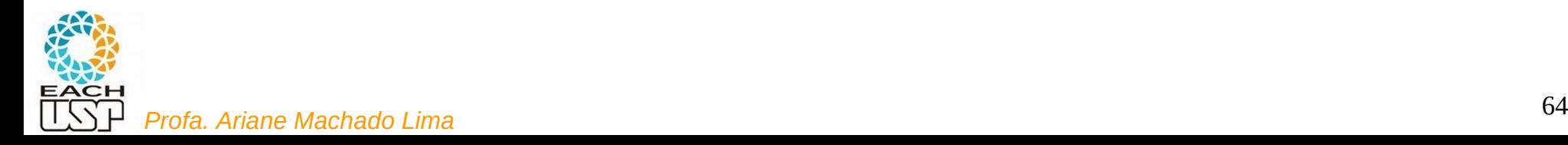